## Προγραμματισμός Υπολογιστών & Υπολογιστική Φυσική

 $\Gamma$ . Βουγιατζής, voyatzis @ auth.gr,

vogiatzi@physics.auth.gr

http://users.auth.gr/voyatzis/CProg

# Η γλώσσα Προγραμματισμού C

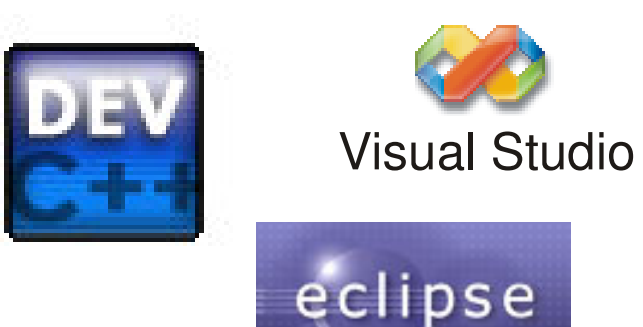

Απλοί Υπολογιστικοί Αλγόριθμοι με εφαρμογές στη Φυσική

#### Προτεινόμενα Βιβλία

•Η Γλώσσα Προγραμματισμού C, B. W. Kernighan, D. M. Ritchie, Μετάφραση: Θ. Μωραΐτης, Εκδόσεις: ΚΛΕΙΔΑΡΙΘΜΟΣ •Διαδικαστικός Προγραμματισμός - C, K. Θραμπουλίδης, Εκδόσεις: ΤΖΙΟΛΑΣ

## Προγραμματισμός

Προγραμματισμός: Τροφοδότηση του Η/Υ με εντολές για την επίλυση ενός προβλήματος

**Εφαρμογή** (application) ή εκτελέσιμος κώδικας (executable code)

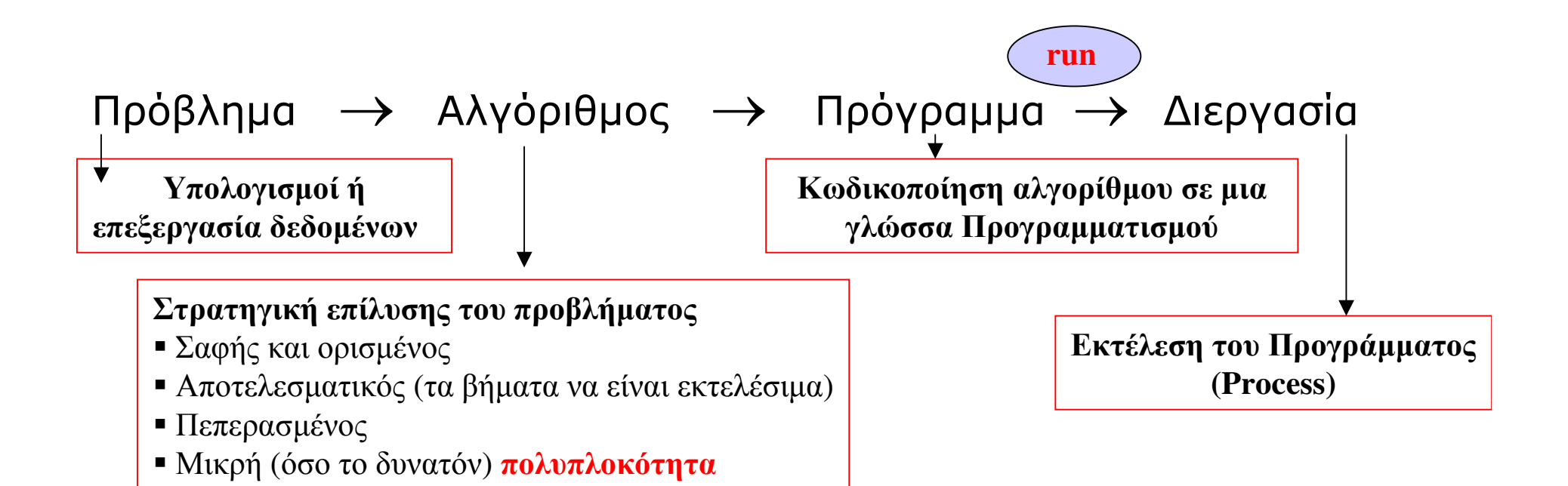

## Προγραμματισμός

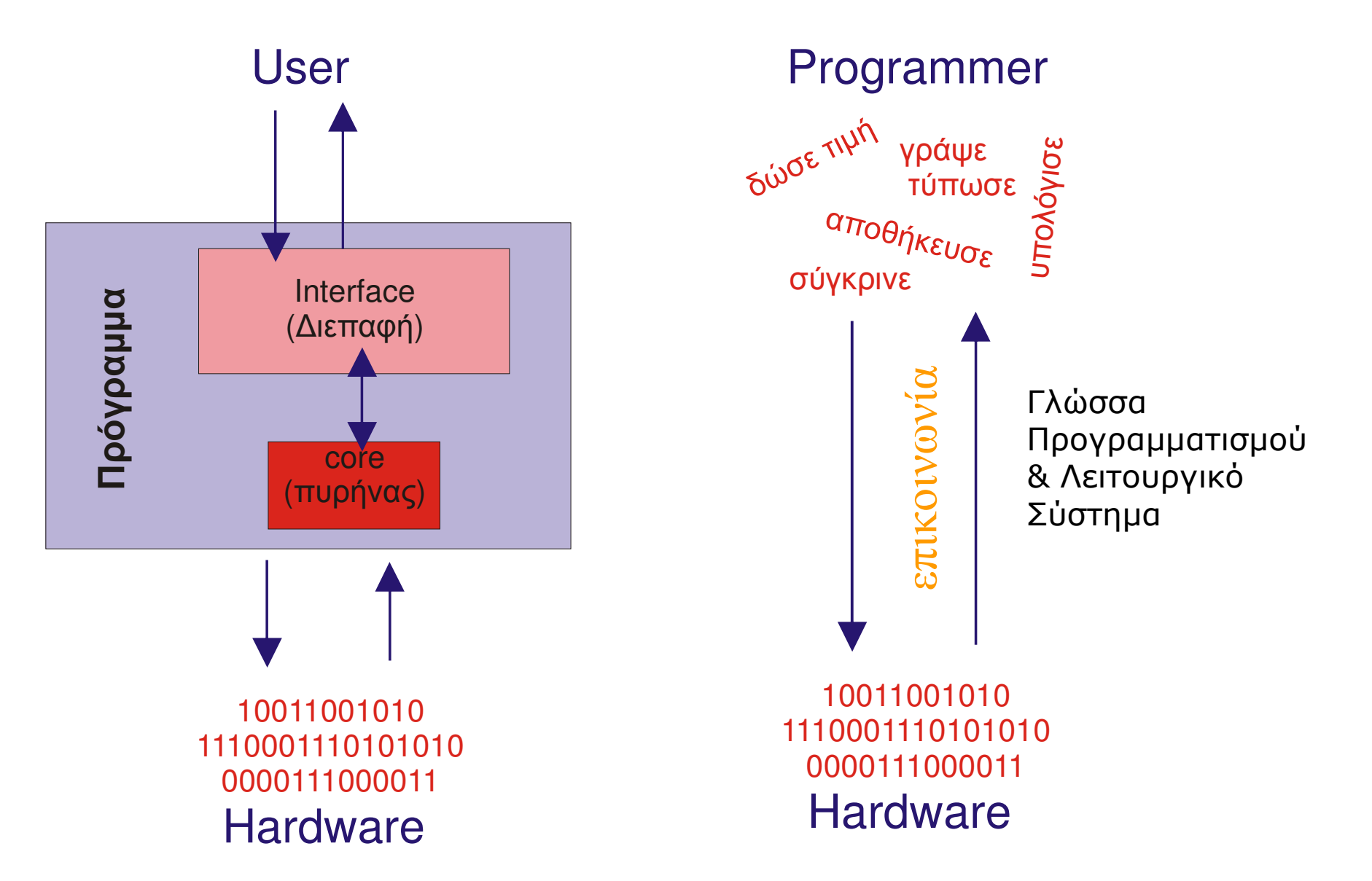

#### Βασικά στοιχεία και Δομή Η/Υ

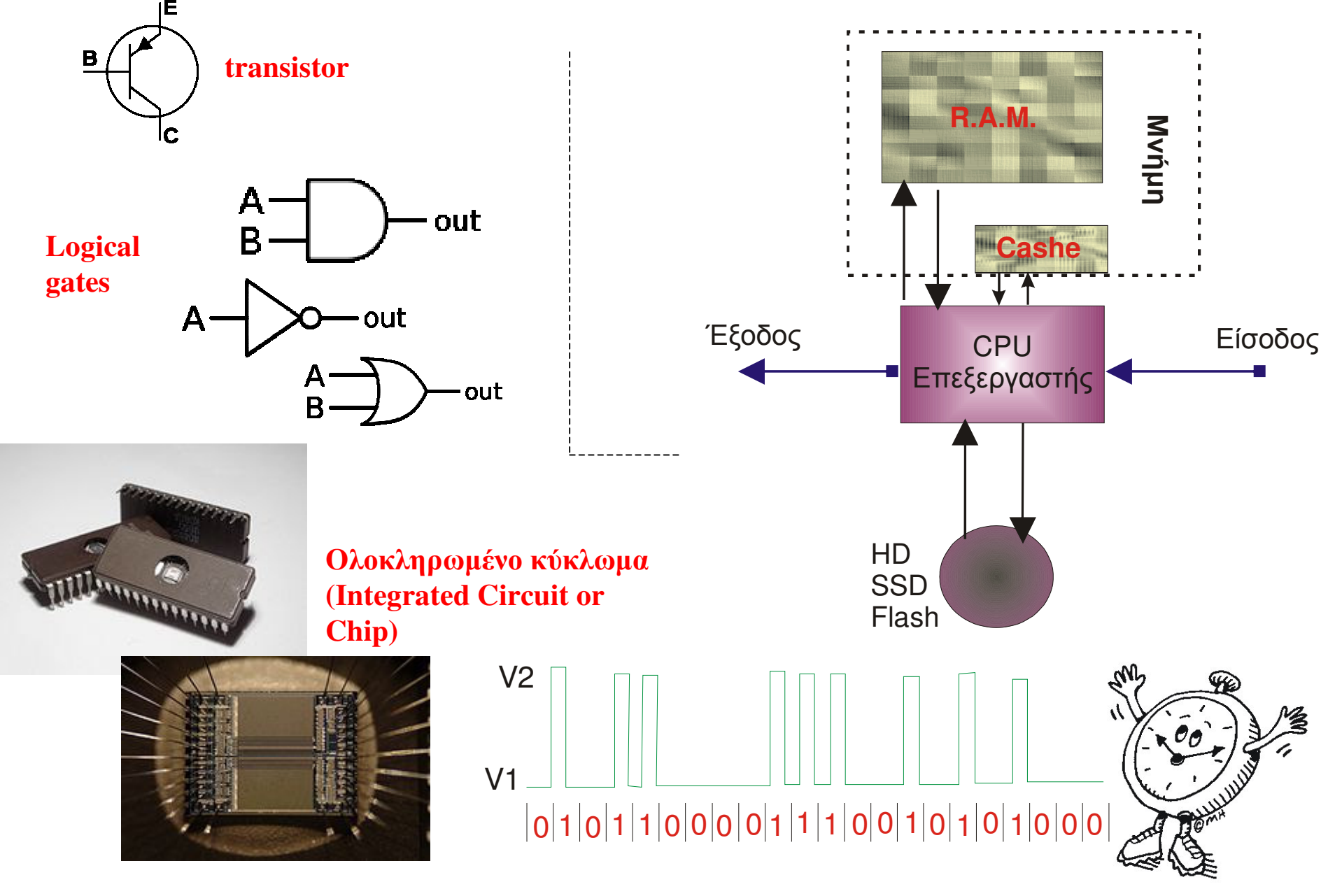

#### Βασικές Μονάδες Πληροφορίας

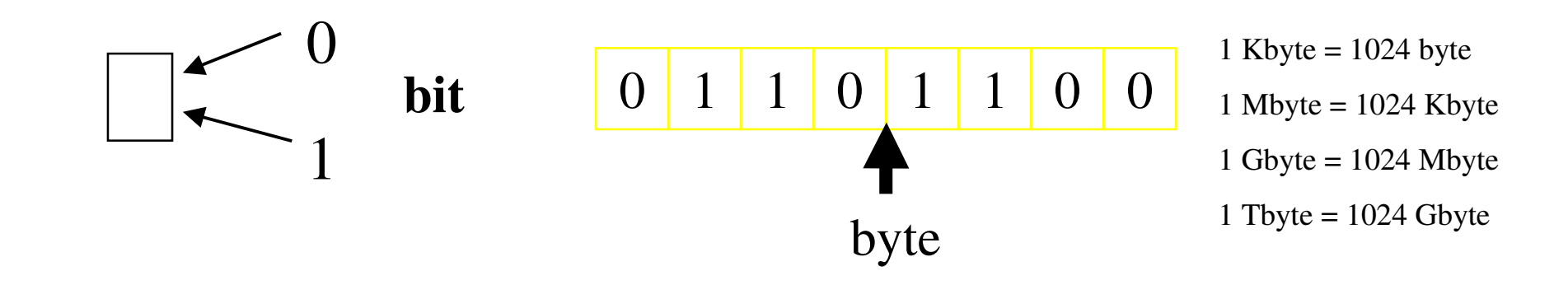

0 1 1 0 1 1 0 0 0 1 1 0 1 1 0 0 0 1 1 0 1 1 0 0 0 1 1 0 1 1 0 0

Word = 4 bytes\* (\*εξαρτάται από το σύστημα)

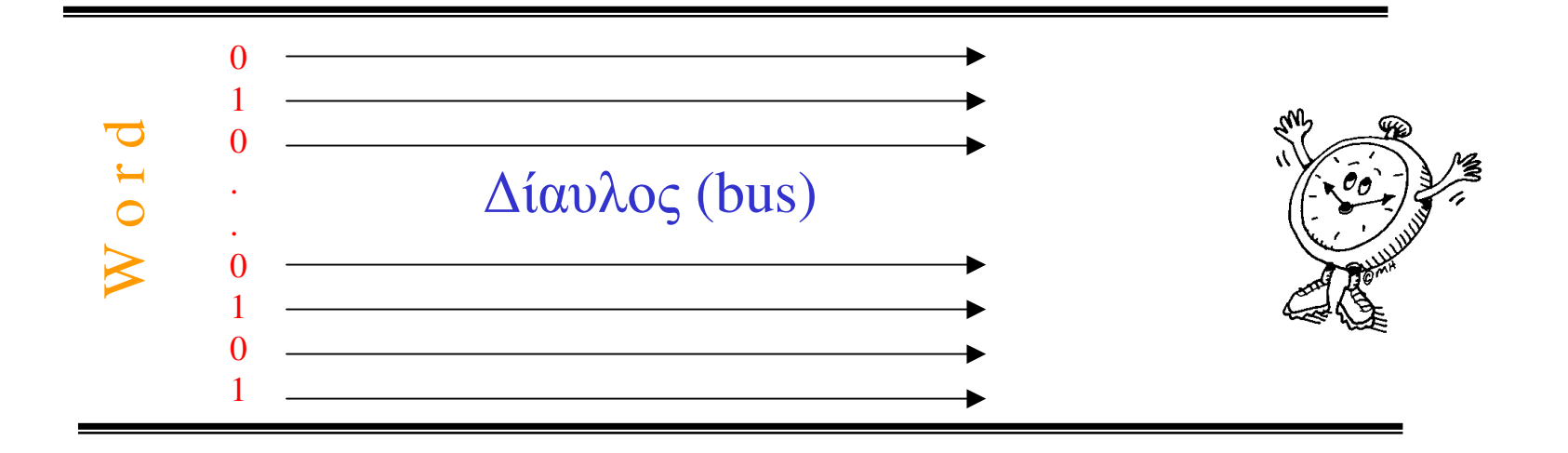

## Κεντρική Μονάδα Επεξεργασίας

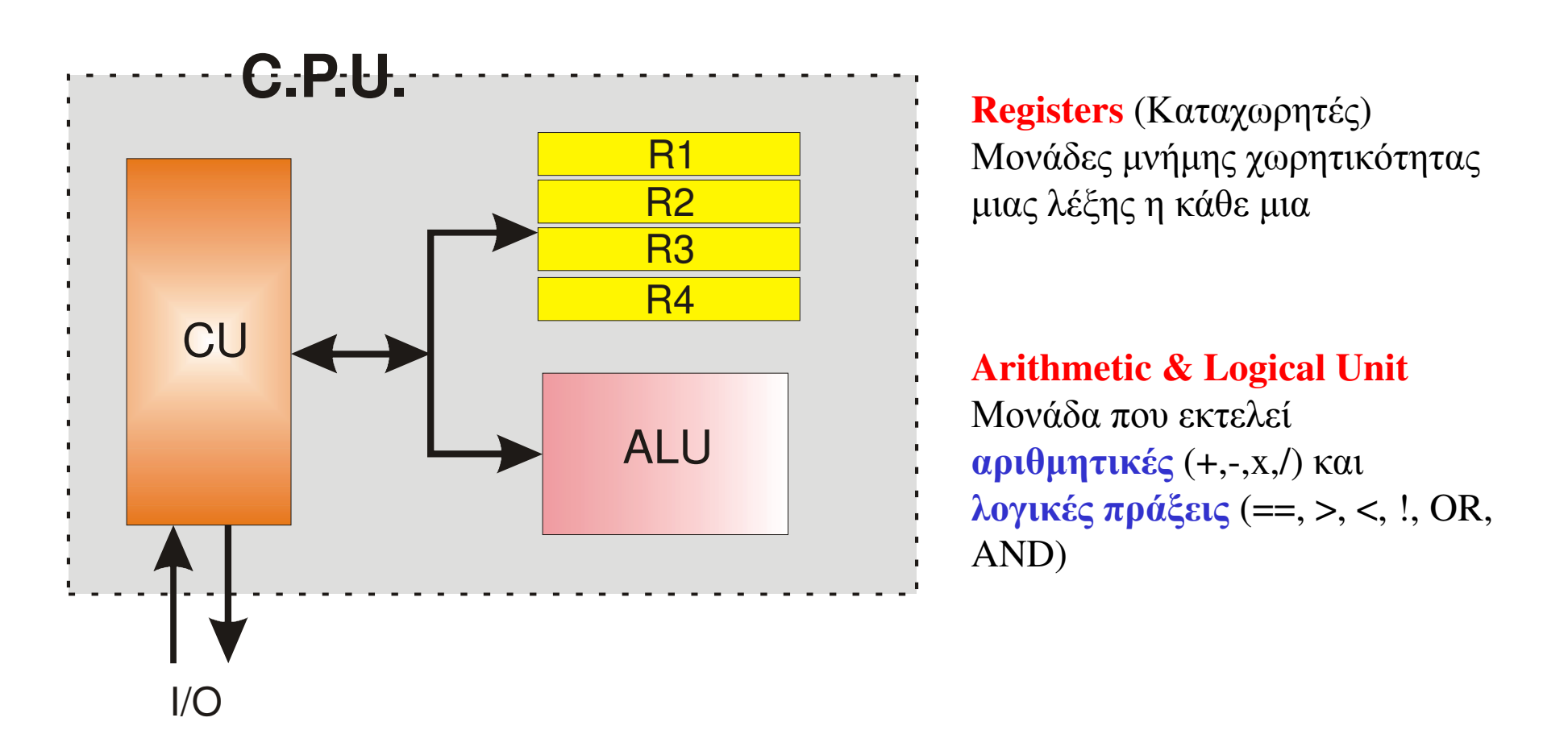

Control Unit (Μονάδα Ελέγχου): Εκτελεί οδηγίες (instructions) ελέγχοντας τη λειτουργία του επεξεργαστή (Ο αριθμός οδηγιών εξαρτάται από τον Επεξεργαστή, ~ 40)

# Mvnun

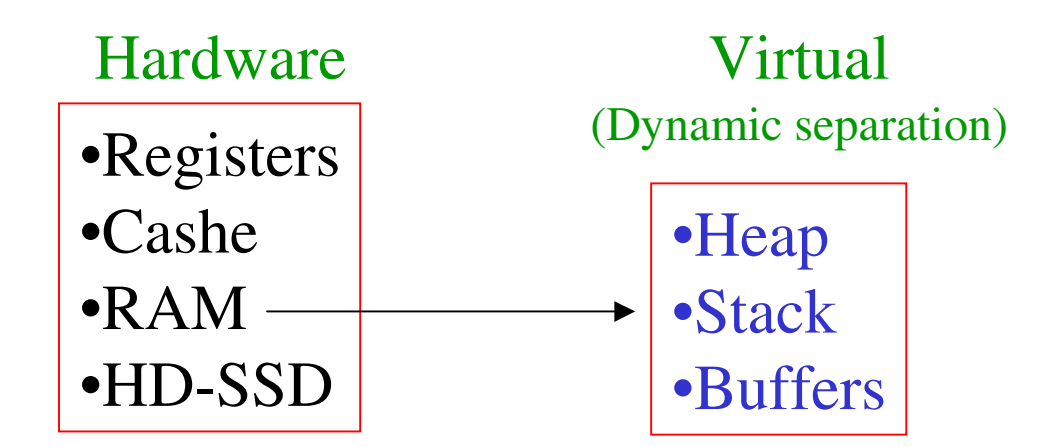

Heap Memory: Αποθήκευση δεδομένων και προγράμματος (καταλαμβάνει το μεγαλύτερο μέρος της μνήμης)

Stack Memory: Μνήμη στην οποία δημιουργείται «προσωρινό» αντίγραφο μέρους του προγράμματος (μιας συνάρτησης) που εκτελείται μαζί με τα απαραίτητα δεδομένα

Buffers: Τμήματα μνήμης στα οποία αποθηκεύονται προσωρινά

α) τα δεδομένα εισόδου πριν τα παραλάβει η ΚΜΕ

β) τα δεδομένα εξόδου πριν αποθηκευτούν/εξαχθούν σε μια μονάδα εξόδου

## Mvήμη

#### **Virtual address space**

#### **Physical address space**

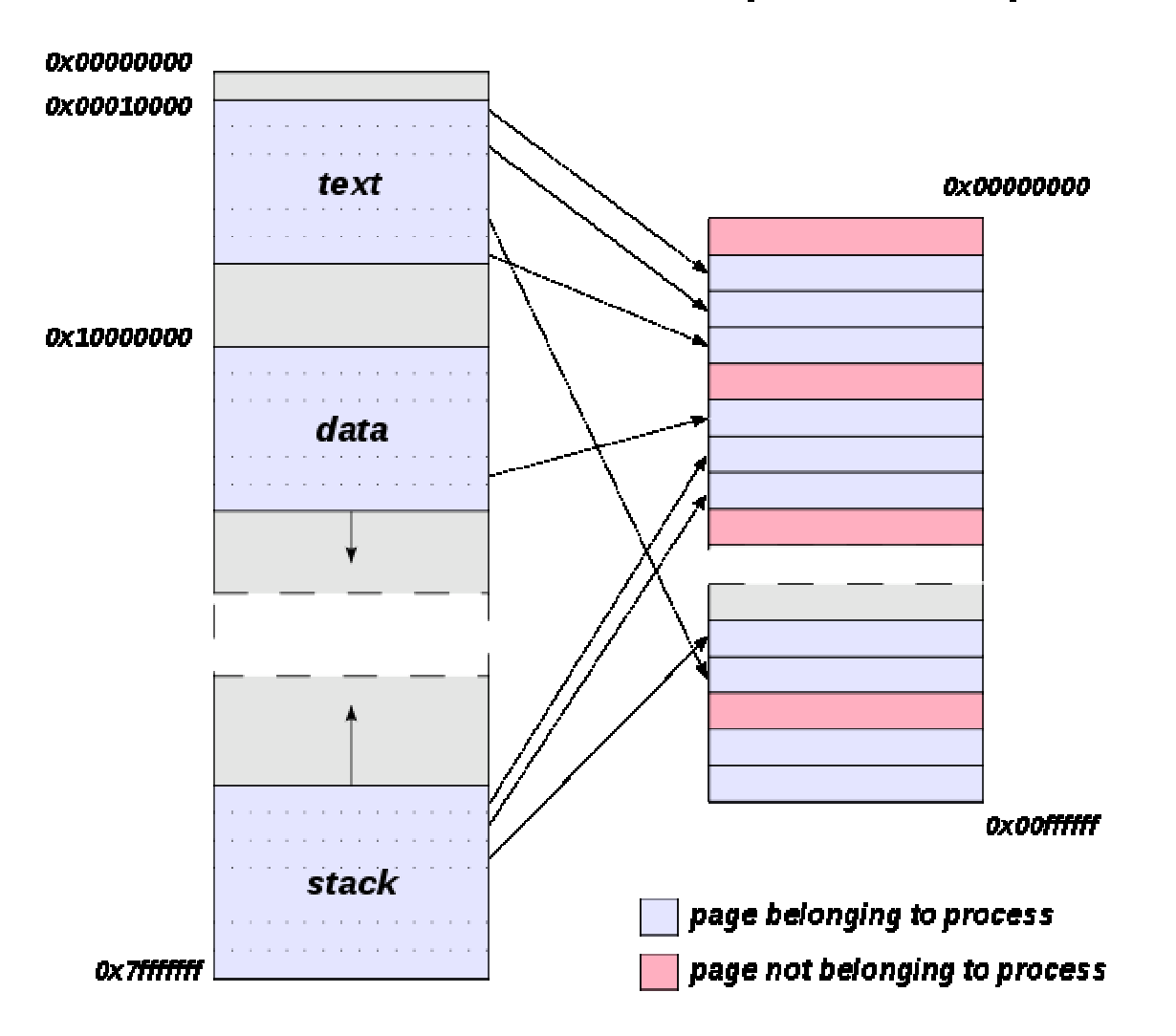

 $\blacktriangleright$ Κάθε τμήμα (word) της μνήμης αναγνωρίζεται με μια διεύθυνση (ένας αριθμός στο 16δικό σύστημα)

•Το πρόγραμμα δημιουργεί έναν εικονικό χώρο μνήμης στον οποίο αποθηκεύει τα δεδομένα του, τις συναρτήσεις του, τις μεταβλητές του κλπ)

•Ο εικονικός χώρος μνήμης απεικονίζεται στον πραγματικό χώρο μνήμης (καθορίζεται από το λειτουργικό σύστημα και το hardware)

#### Απεικόνιση Πληροφορίας ενός byte

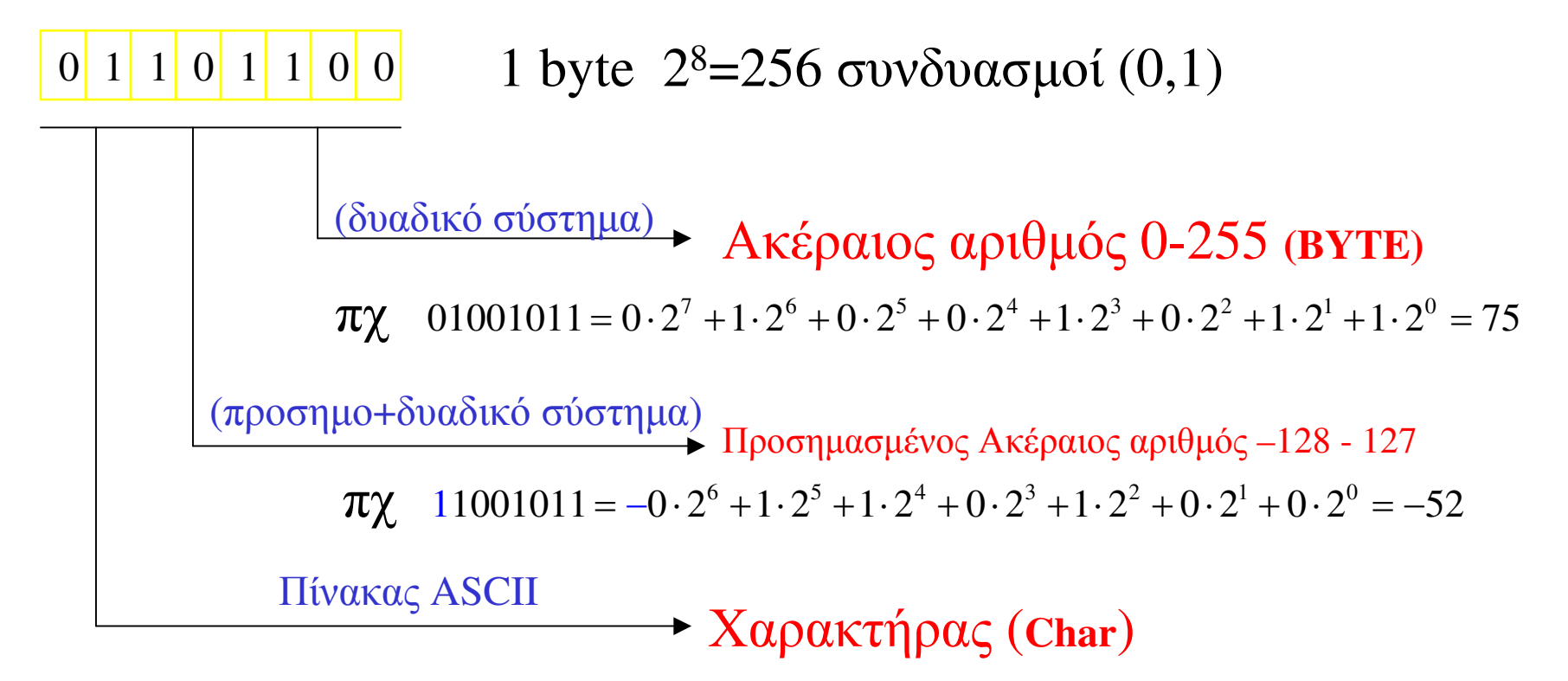

#### $\Pi$ <sub>X</sub> 01000001=65= $A$

0-31: ειδικοί χαρακρήρες

- 32-47 : σύμβολα πληκτρολογίου
- $48-57$ : σύμβολα αριθμών 0,1,2,...,9
- 57-64 : σύμβολα πληκτρολογίου

65-90 : Κεφαλαία Λατινικά Α...Ζ

- 91-96 : Σύμβολα πληκτολογίου
- 97-122: Πεζά λατινικά a,..., z
- $123 126$ : σύμβολα πληκτρολογίου
- $127:$  Del
- $128 255$ : Διάφορα άλλα σύμβολα

#### **ASCII Table**

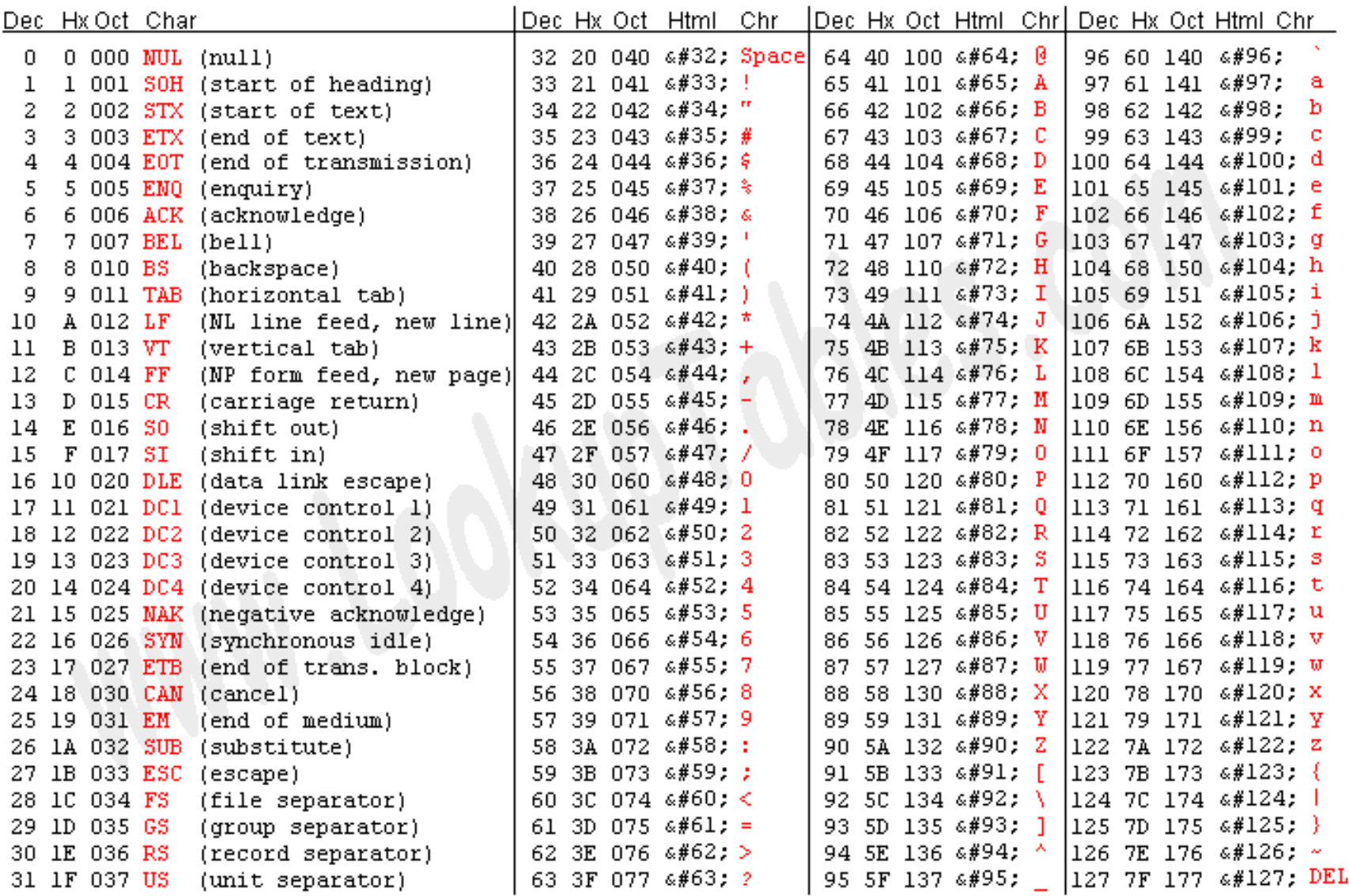

Source: www.LookupTables.com

#### C escape sequence

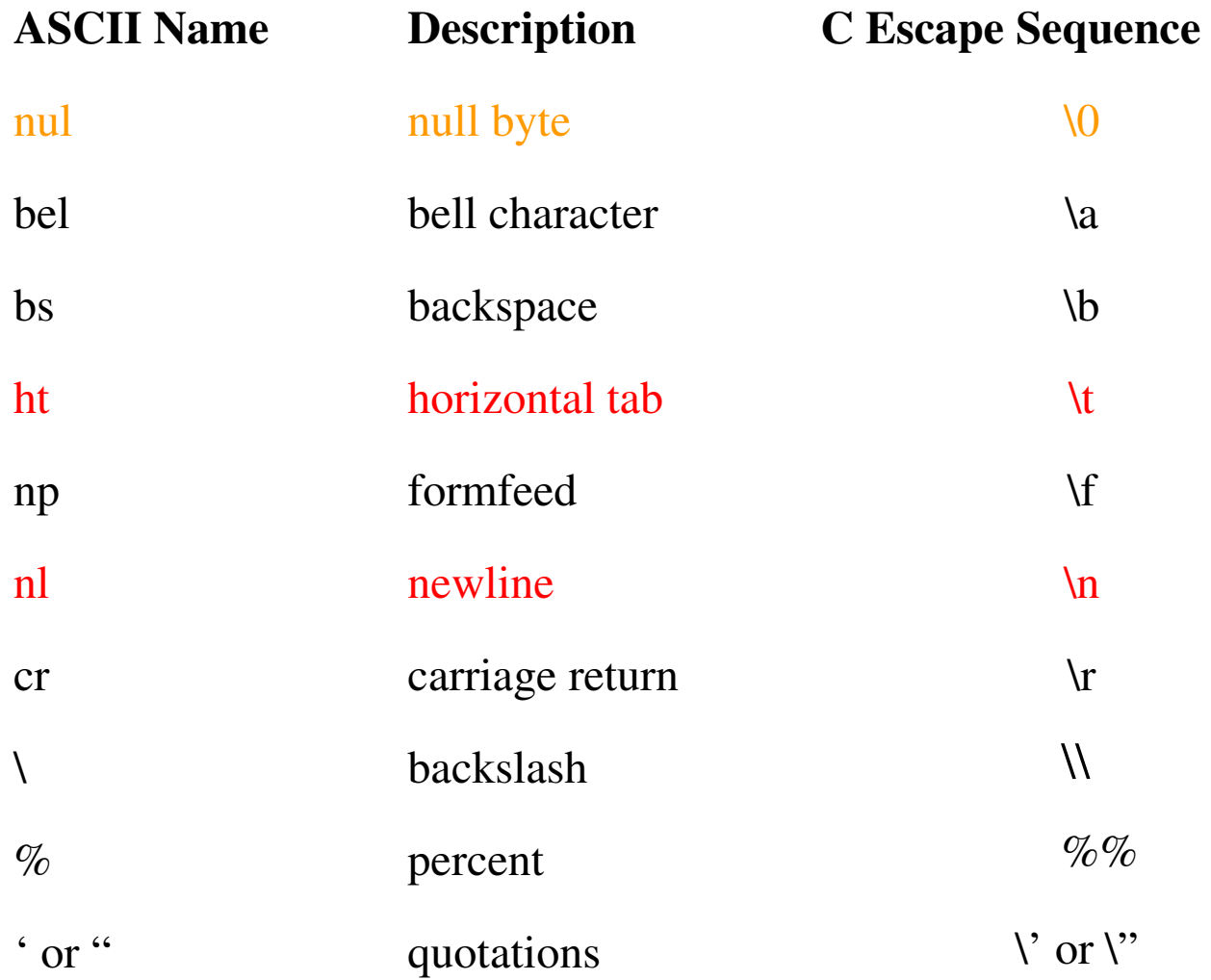

## Απεικόνιση σύνθετης Πληροφορίας

H απεικόνιση σύνθετης πληροφορίας απαιτεί περισσότερα του ενός byte  $\Pi\chi$ 

2 bytes  $2^{16}$ =65536 συνδυασμοί (0,1)  $1 \mid 1 \mid 0 \mid 0 \mid 0 \mid 1$  $\vert 1 \vert$  $0 \mid 1 \mid 1 \mid 0 \mid 0 \mid$  $\vert 0 \vert$  $1 \vert 1 \vert 0 \vert$ 

Ακέραιος αριθμός 0-65536 (BYTE) Προσημασμένος αριθμός -32768 - 32767 Χαρακτήρας Unicode

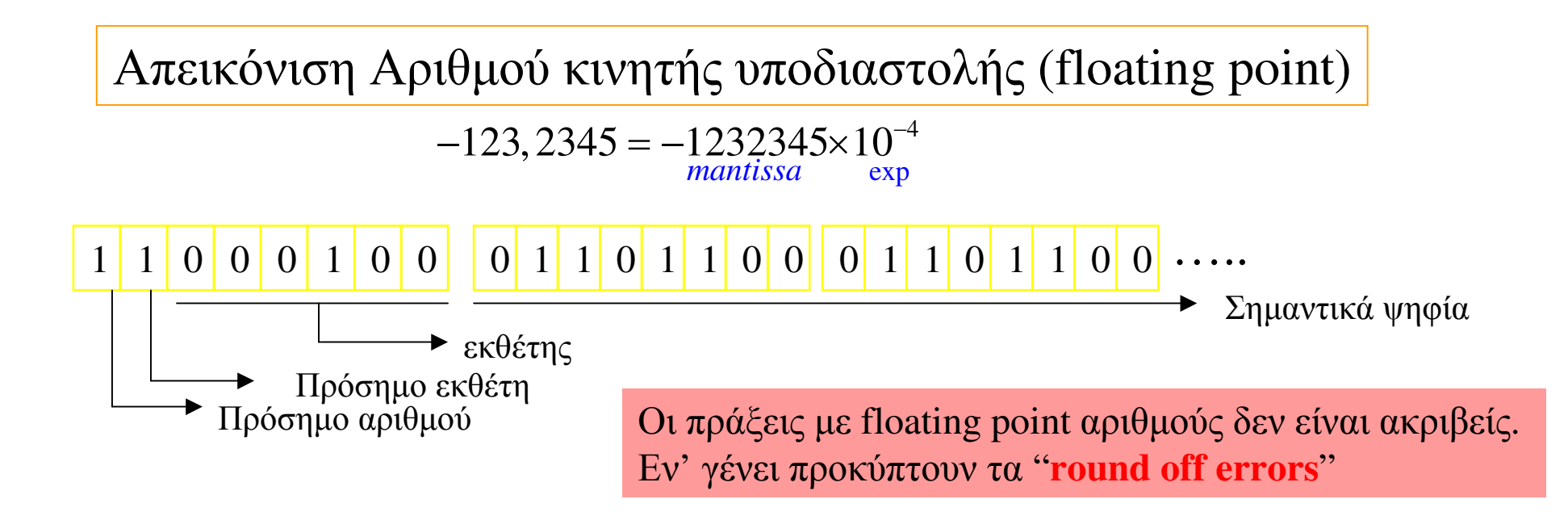

## Επίπεδα Προγραμματισμού

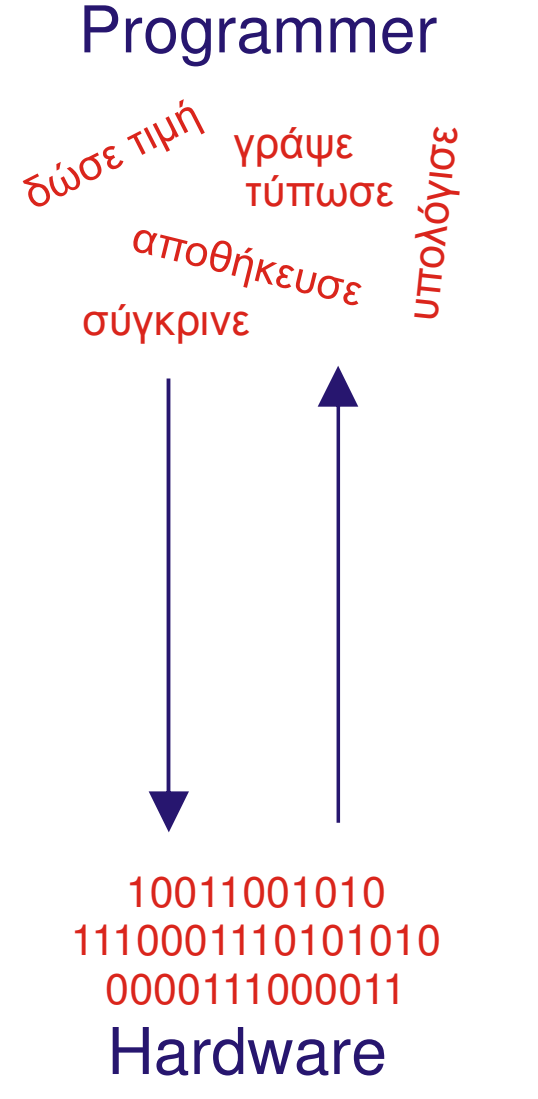

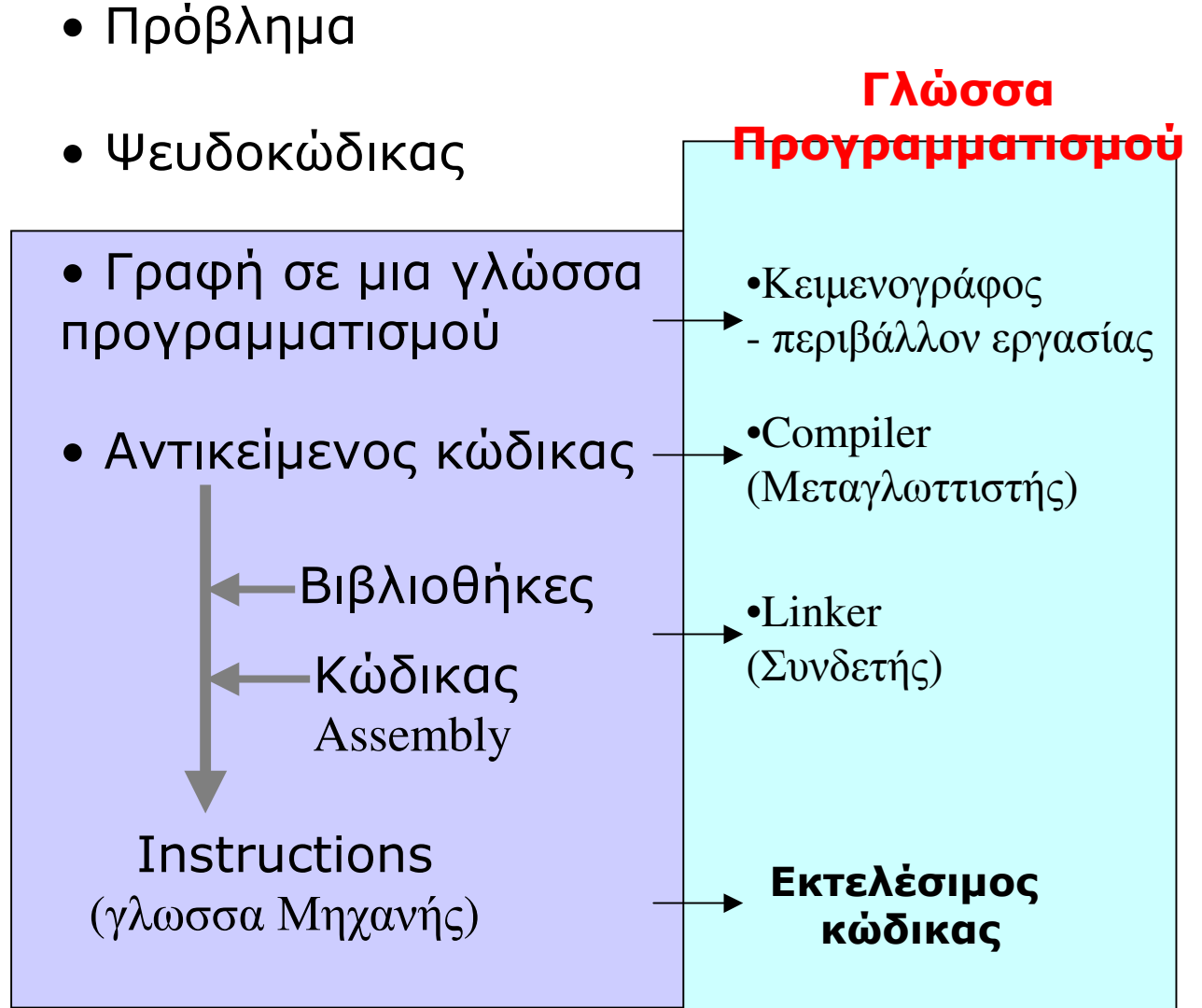

### Επίπεδα - τύποι Γλωσσών

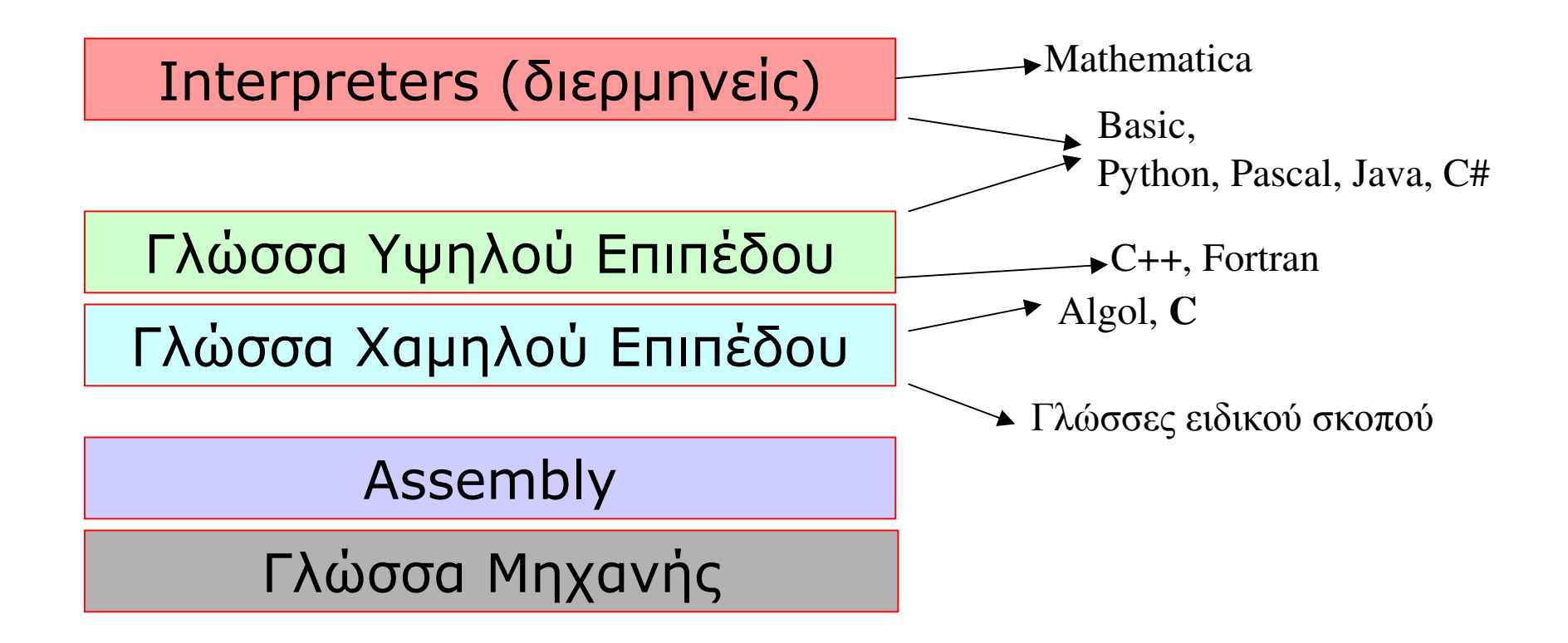

•Σειριακός Προγραμματισμός

- •Δομημένος Προγραμματισμός (Pascal, Basic, Fortran, C)
- Αντικειμενοστραφής Προγραμματισμός (C++, Java, Python, C#)

## Η γλώσσα C

Είναι φορητή σε πολλά συστήματα

<u>Η γνώση της C οδηγεί με συνέχεια στην εκμάθηση της C++</u> (γλώσσα στην οποία στηρίζονται τα λειτουργικά συστήματα Windows, Linux) και της Java (γλώσσα για εφαρμογές στο Internet)

Μπορεί να χρησιμοποιηθεί και ως γλώσσα χαμηλού επιπέδου (άμεση πρόσβαση στους πόρους) και ως γλώσσα υψηλού επιπέδου (διαθέσιμες βιβλιοθήκες)

Ο προγραμματιστής έχει τον πλήρη έλεγχο (χαμηλό επίπεδο προγραμματισμού) στην διαχείριση της μνήμης.

Δεν είναι πολύ αυστηρά δομημένη (πχ όπως η Pascal)

Δεν είναι Αντικειμενοστραφής

Χρήση κυρίως για εφαρμογές Κονσόλας (Console Applications)

Υποστήριξη γραφικών μόνο μέσω βιβλιοθηκών

### To περιβάλλον του Dev-C++

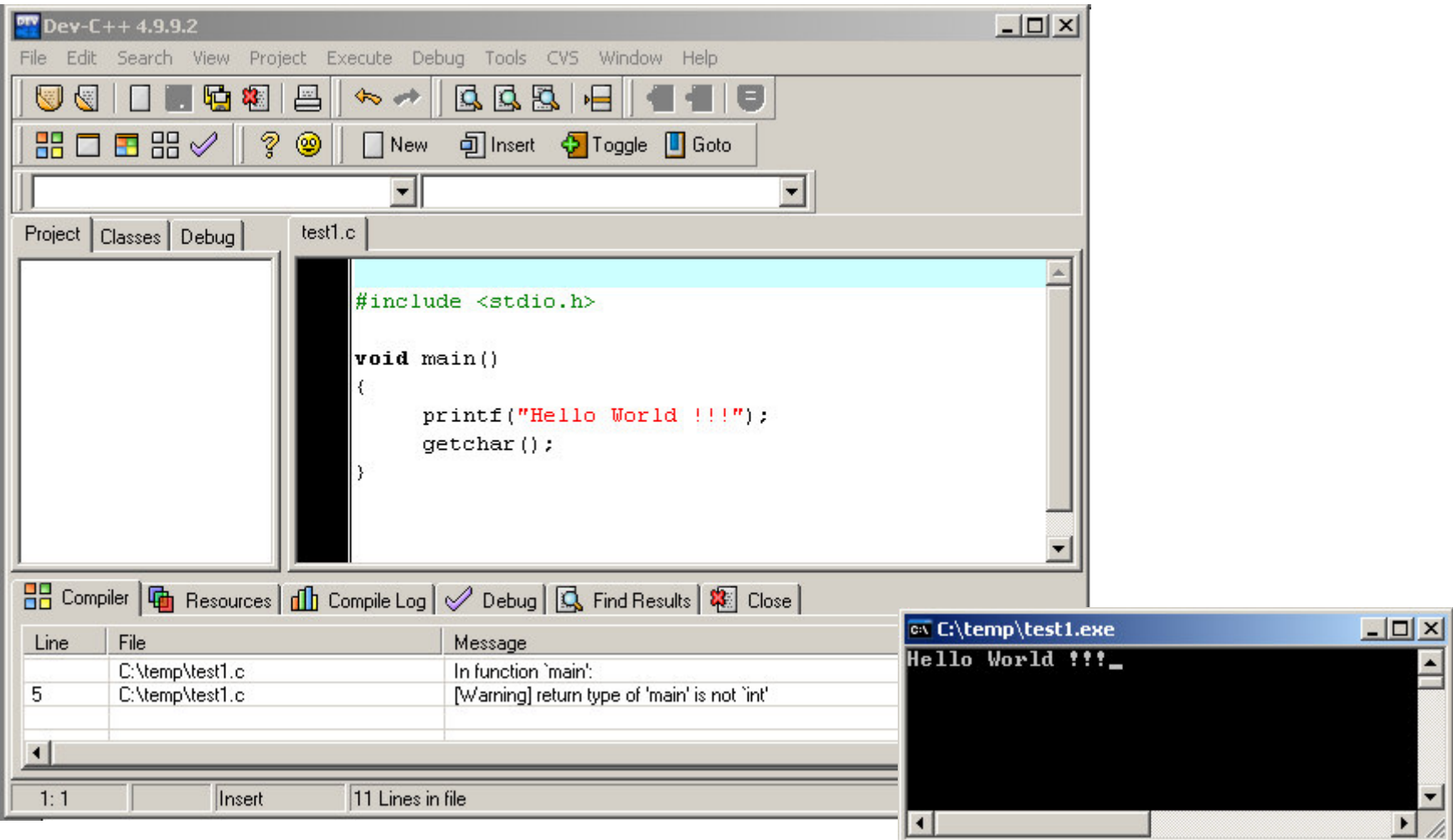

http://www.bloodshed.net/dev/devcpp.html

-Setup αρχείο: devcpp-4.9.9.2\_setup.exe (ή νεώτερη έκδοση)

## **ANSIC**

Με τον όρο ANSI C εννοούμε μια γλώσσα C που οι κανόνες της αποτελούν ένα «πρότυπο» για τη γλώσσα και οφείλουν όλοι οι μεταγλωττιστές της C (που κατασκευάζονται από διάφορες εταιρίες λογισμικού, να καταλαβαίνουν.

Οι διάφοροι μεταγλωττιστές της γλώσσας C μπορούν να έχουν και δικούς τους κανόνες για την γραφή προγραμμάτων που δεν συμβαδίζουν με το «πρότυπο» της γλώσσας. Ένα τέτοιο πρόγραμμα όμως μπορεί να μην είναι κατανοητό από άλλον μεταγλωττιστή (μιας άλλης εταιρίας)

To DevC++ χρησιμοποιεί τον μεταγλωττιστή (compiler) "gcc" Για να λειτουργεί ο μεταγλωττιστής μόνο με την ANSI C πρέπει να χρησιμοποιήσουμε την οδηγία "-ansi". Αυτό σημαίνει ότι στα "options" του μεταγλωττιστή, Menu "Tools", "Compiler options", πρέπει δηλώσουμε τα στοιχεία που παρουσιάζονται στην επόμενη διαφάνεια

### **ANCI C in DevC++**

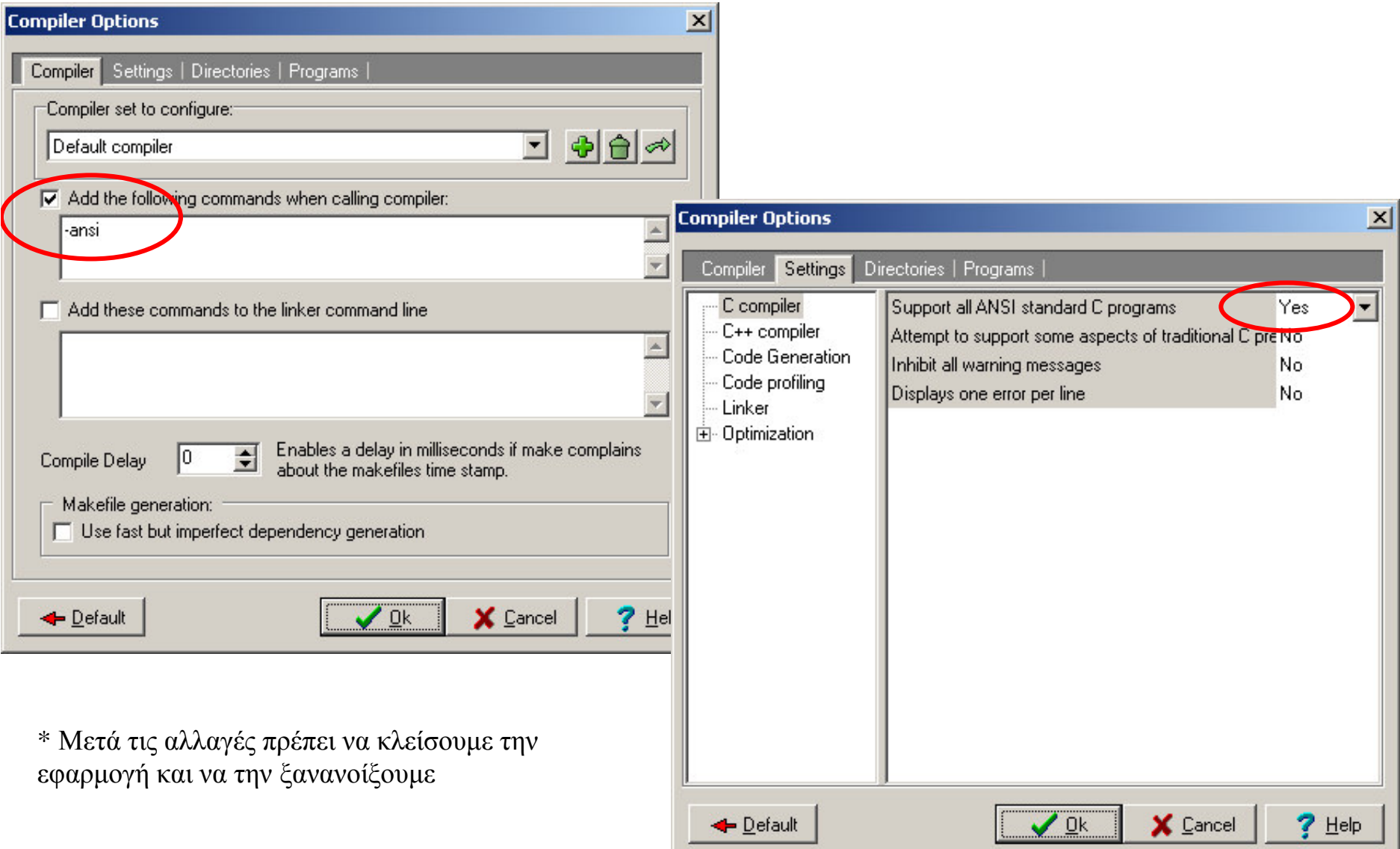